Espace pédagogique de l'académie de Poitiers > Collège Gérard Philipe > Vie administrative > Flash d'informations récentes

<https://etab.ac-poitiers.fr/coll-chauvigny/spip.php?article763> - Auteur : Webmestre

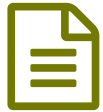

EduConnect : évolution des méthodes d'identification et tutoriels

**EduConnect** est en phase de déploiement dans l'académie, pour remplacer les comptes ATEN. C'est un dispositif national qui facilite l'utilisateur dans la gestion de ses identifiants. Les comptes EduConnect permettent l'accès à **l'ENT "i-cart"** et à certaines applications telles que : *Pronotes, Médiacentre, des manuels numériques*, .... Il remplace un outil devenu inutilisable, car basé sur des technologies révolues.

Pour les utilisateurs qui ont déjà un compte ATEN, une procédure est prévue pour faciliter la création du compte EduConnect (qui donnera accès aux mêmes services) de façon autonome.

 Les parents qui n'ont pas de compte peuvent directement le créer à partir de la page EduConnect par autoinscription ou peuvent utiliser FranceConnect.

Tutoriel Vidéo : [https://ww2.ac-poitiers.fr/dane/sit...](https://ww2.ac-poitiers.fr/dane/sites/dane/IMG/mp4/educonnect_parent.mp4)<sup>7</sup>

 Les élèves qui n'ont pas de compte pourront l'activer à partir des informations distribués par votre professeur de Technologie ou l'administration.

[Educonnect](https://etab.ac-poitiers.fr/coll-chauvigny/sites/coll-chauvigny/IMG/pdf/educonnect_resp-legaux_parcours-de-transition_2020_clg-2.pdf) Parents : rattacher ses enfants à son compte (PDF de 309.3 ko)

**Transition compte ATEN vers [Educonnect](https://etab.ac-poitiers.fr/coll-chauvigny/sites/coll-chauvigny/IMG/pdf/educonnect_eleves_parcours-de-transition_2020_clg_2_.pdf) élève de collège** (PDF de 312 ko)

**E Transition ATEN vers Educonnect parents ou [responsables](https://etab.ac-poitiers.fr/coll-chauvigny/sites/coll-chauvigny/IMG/pdf/educonnect_responsables_legaux_ajout-eleve_dec2020_clg.pdf) légaux de collège** (PDF de 171.1 ko)

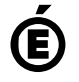

 **Académie de Poitiers** Avertissement : ce document est la reprise au format pdf d'un article proposé sur l'espace pédagogique de l'académie de Poitiers. Il ne peut en aucun cas être proposé au téléchargement ou à la consultation depuis un autre site.